Valeria Jeffrey

Stat 145, Tue 19-Oct-2021 -- Tue 19-Oct-2021 Biostatistics Spring 2021

Binarycategorical vars Is Democrat <sup>I</sup> same as f

Tuesday, October 19th 2021 ------------------------------- Due:: WW NormalDists due at 11 pm ------------------------------- Tuesday, October 19th 2021 ------------------------------- Wk 8, Tu Topic:: Inference for proportions Read:: Lock5 6.1-6.3

-------------------------------

 $\overline{\chi} = \frac{1}{n} (X_1 + X_2 + \cdots + X_n)$ 

papiation

**Central Limit Theorem** 5.2

In summary, here is the take-away from the **Central Limit Theorem**.

Suppose you have a random sample of size *n* that is either

- i.i.d., or
- an SRS, with the sample size *n* being no more than 10% of the size of the population.

In the case that

- 1. the variable under consideration is quantitative, having population mean  $\mu$  and standard deviation  $\sigma$ , then the sampling distribution for the sample mean  $\overline{X}$  is approximately Norm $(\mu, \sigma / \sqrt{n})$  for *n* large enough.
- 2. the variable under consideration is binary categorical, having population proportion *p*, then the sampling distribution for the sample proportion  $\widehat{p}$  is approximately  $\mathsf{Norm}(p, \sqrt{p(1-p)/n})$ for *n* large enough.

Since

- null distributions
- randomization distributions
- bootstrap distributions

are all specialized versions of sampling distributions, then so long as the sample statistic in question is the sample's *mean*  $\overline{X}$  or the sample *proportion*  $\widehat{p}$ , we can expect the CLT to apply to these as well.

```
Explorations using apps at
 https://shiny.calvin.edu:3838/scofield/samplingDists/
 https://shiny.calvin.edu:3838/scofield/cltProportions/
or, for means, use script samplingDistOfSampleMeanExperiments.R
 require(mosaic)
 require(gridExtra)
  # Create a population
 mypop <- 50 - rexp(10000, rate=.15) # left-skewed
  #mypop <- rgamma(10000, shape=1.6, rate=.1) # right-skewed
  #mypop \leftarrow rnorm(10000, mean=25, sd=6) # normal
 print(favstats(~mypop))
  # Simulate the sampling distribution for the sample mean
  sampleSize = 20
 manyMeans <- do(5000) * mean(~sample(mypop, sampleSize, replace=TRUE))
 print(favstats(~mean, data=manyMeans))
 p1 <- gf_density(~mypop) %>% gf_refine(scale_x_continuous(limits=c(0,55)))
 p2 <- gf_density(~mean, data=manyMeans) %>%
    gf_refine(scale_x_continuous(limits=c(0,55)))
 grid.arrange(p1, p2, nrow=2)
```
Chapter6 6 <sup>I</sup> 6.3 univariate binary categoricaldata single proportions 6.4 6.6 univariate quantitative data single means 6.7 6.9 bivariate binarypresponses for 2 groups 2 proportions categorical 6.10 G12 bivariatedata gauntitative response 2groups 2means

Sinyla proportions: tasks  
\n1. CT for p  
\n2. Hyp. test on null (alt. hypotheses about p  
\nRecall CT in the past  
\n
$$
\hat{p}
$$
 ±  $z^*(SE_{\hat{p}}$ ) Note that  
\n $\hat{f}$  for 95% conf.,  $z^* = 1.96$   
\nsample est.  
\n90% conf.,  $z^* = 1.645$   
\n90% conf.,  $z^* = 1.645$   
\n90% conf.,  $z^* = 2.576$ 

Ex. Suppose we ask 450 students if they are left-headed,  $47$  say yes. So  $\hat{\rho} = \frac{4\tau}{450}$ 0.104  $Q$  : Can I assume  $\hat{\rho}$  has a nearly normal dist?  $m\hat{p}$  = 450 $(\frac{47}{450})$  = 47 > 10

$$
n(1-\hat{\rho}) = 450 \left(\frac{450-47}{450}\right) = 463 \ge 10
$$
\n  
\nA: Yes. So  $\hat{\rho} \sim \text{Norm}\left(\rho, \sqrt{\frac{\rho(1-\gamma)}{\sigma n}}\right)$   
\n
$$
9\hat{\rho}: SE = \sqrt{\frac{\hat{\rho}(1-\hat{\rho})}{n}}
$$
\n
$$
= \sqrt{\frac{(.104)(0.896)}{450}}
$$
\n
$$
= 0.0144
$$
\n  
\nSo,  $\alpha$  95%. CI for  $\rho$ 

$$
0.104 \pm (1.96)0.0144)
$$
  
\n $\uparrow \qquad \uparrow \qquad \uparrow \qquad \uparrow \qquad \uparrow \qquad \uparrow \qquad \uparrow \qquad \uparrow \qquad \uparrow \qquad \downarrow \qquad \downarrow$ 

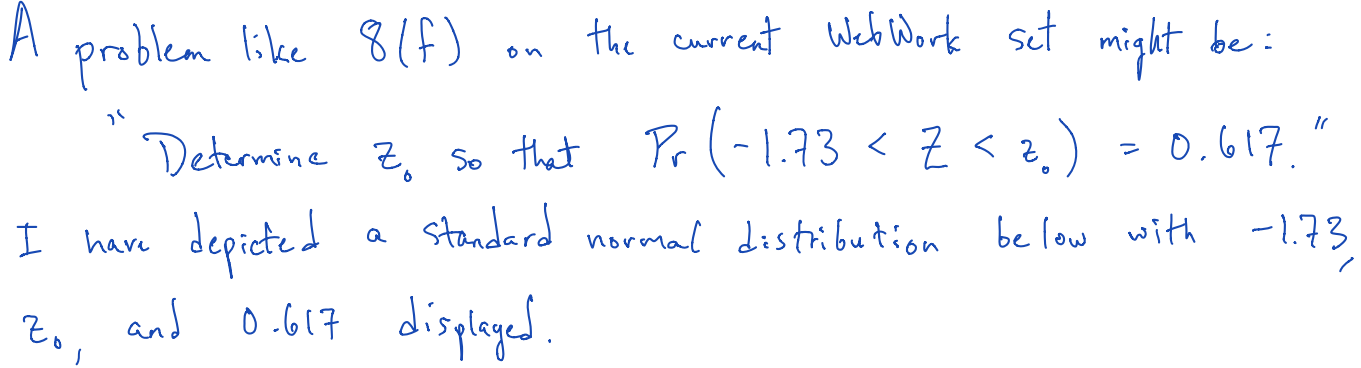

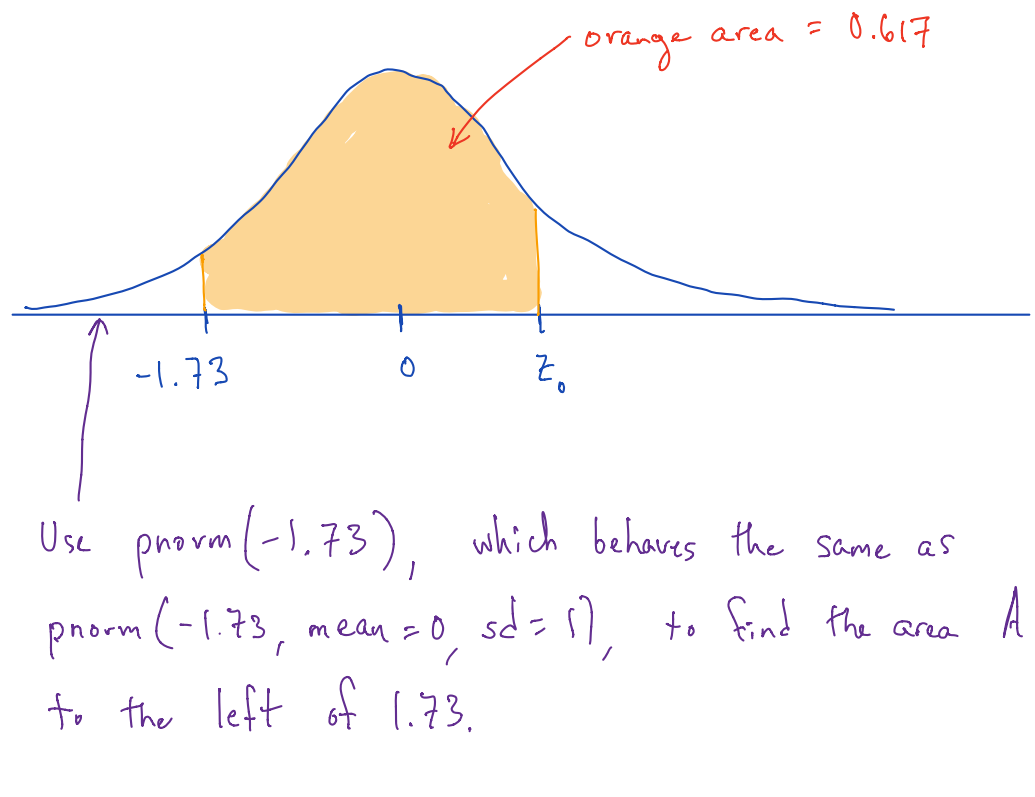

Thus use 
$$
qnorm(A + 0.617) + \sinh z_{0}
$$
.

```
Chapter 6 overview
 - Scenarios are all ones we have discussed
    univariate (one population)
      proportion arising from binary categorical variable
      mean arising from quantitative variable
    2 populations
      difference of proportions
      difference of means investigated using
        two independent samples
        matched pairs
 - Deferred to later chapter: 2 quant vars
 - Can see Chapter 6 as something of a history lesson
 - Relies entirely on facts from Central Limit Theorem
Sections 1-3: single proportion
Confidence interval construction
 - review how done using bootstrapping (Ch. 3)
 - refining the z*-value
    in past, stats students used tables of Z-scores
      see https://www.math.arizona.edu/~jwatkins/normal-table.pdf
    compare with pnorm(), qnorm() calculations
 - formula for SE
Practice:
 - obtaining critical z* values for
    96% confidence
    90% confidence
    99% confidence
 - doing inference (CI and hypothesis testing) with datasets
    1. in 119 games of rock-paper-scissors, player did rock 66 times
    2. in 70 out of 120 soccer games, the home team won
    3. suppose that 42% of people have O+ blood. sample shows 65 out of 192
```